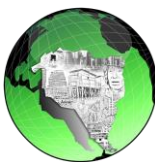

.

### **III CONGRESSO INTERNACIONAL DE POLÍTICA SOCIAL E SERVIÇO SOCIAL: DESAFIOS CONTEMPORÂNEOS IV SEMINÁRIO NACIONAL DE TERRITÓRIO E GESTÃO DE POLITICAS SOCIAIS III CONGRESSO DE DIREITO À CIDADE E JUSTIÇA AMBIENTAL**

(Insira Aqui o eixo correspondente ao seu trabalho)

Título (Fonte Arial, tamanho 15 (quinze), em negrito, com a primeira letra em maiúsculo e as demais letras em minúsculo. Espaçamentos – antes e depois: 0pt; entre linhas: simples. )

> Nome e sobrenome do Autor<sup>1</sup> Nome e sobrenome do Autor<sup>2</sup>

O nome do (s) autor (es) devem ter: mesmo alinhamento, centralizado, seguido por um número para a identificação da instituição e endereço eletrônico. Fonte e tamanho da letra: Arial, 11 (onze), somente primeira letra do nome em maiúsculo. Espaçamentos – antes: 12pts, depois: 6pts; entre linhas: simples. Os autores devem ser identificados, conforme modelo.

*Resumo: ( PARA O CASO DE POSTERES, NÃO RESUMO) O resumo, obrigatório, é para a modalidade de apresentação oral. É constituído de uma sequência de frases objetivas, não ultrapassando 100 (cem) palavras, escrito no mesmo idioma do artigo em um único parágrafo. No resumo deve ser destacado, de modo sucinto, o problema estudado, objetivo, métodos utilizados e conclusões/resultados mais importantes a serem apresentados. Adotar fonte Arial tamanho 11 (onze), em itálico, com parágrafo justificado (recuos esquerdo e direito iguais a zero)..*

*Palavras-chave: Inserir aqui as palavras-chave, em sequencia na mesma linha, podendo haver um mínimo de três (três) e máximo de 5 (cinco), separadas por ponto e vírgula.; Deve ser digitado em fonte Arial 11*

*Abstract: Translation of Resumo into English. O abstract é composto pela tradução do resumo para a língua inglesa. Possui a mesma formatação do resumo. Fonte e tamanho da letra: Arial, 11 (onze). Espaçamentos – antes e depois: 0pt; entre linhas: simples.* 

*Key-words: tradução para linha inglesa das palavras-chaves, Possui a mesma formatação.. Sample; Formatting;* 

<sup>1</sup> **Titulação, filiação (professora do Departamento de ...) . País de origem; Email**

**<sup>2</sup> Titulação; filiação. Email** (professssor de.....); País de Orgiem; Email:

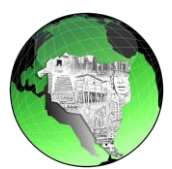

**Exemplo de Seção do Corpo do texto do Trabalho (Para as modalidades de comunicações orais) Inserir aqui o texto do trabalho, em fonte** Arial, tamanho 11 (onze), em negrito e com todas as letras maiúsculas. Os espaçamentos adotados são – antes: 18pts, depois: 6pts; entre linhas: simples (Título 2).

## 1.1.1.Título das subseções

O título das subseções deve ser na fonte Arial, tamanho 11 (onze), com apenas a primeira letra maiúscula e as demais letras minúsculas. Os espaçamentos adotados são – antes: 12pts, depois: 6pts; entre linhas: simples. A primeira subseção deve ter o título em negrito (Título 3). Da segunda em diante o título é normal (Título 4 e acima).

#### 1.1.2.Numeração das seções e subseções

Os títulos das seções e subseções devem ser sequencialmente numerados com algarismos arábicos (1, 2, 3, etc.) e com fonte Arial, tamanho 11 (onze). A numeração das seções e subseções deve ser coerente com o seu nível, em relação às seções e subseções anteriores.

#### 1.1.3.Corpo de texto das seções e subseções

O corpo de texto das seções e subseções deve ser escrito com fonte Arial, tamanho 11 (onze), normal. As equações devem ser centradas no texto e sequencialmente numeradas. Os espaçamentos adotados são – antes: 6pts, depois: 0pts; entre linhas: 1,5 (um e meio)

## **1.2. Figuras e tabelas**

Todas as figuras e tabelas devem ser legendadas, segundo a recomendação da Associação Brasileira de Normas Técnicas. As legendas devem ser escritas usando a fonte Arial, tamanho 10 (dez). As figuras e tabelas deverão estar centradas na página. A legenda da imagem deverá estar localizada abaixo da mesma. O título e número da tabela deverão estar localizados acima e a legenda abaixo da mesma. As figuras e tabelas devem estar próximas a sua citação e centradas no corpo do texto.

Espaçamentos: figuras e tabelas:

- Entre o corpo do texto e as Figuras ou Tabelas: 6 (seis) pontos;
- Entre o corpo de texto e as legendas: 6 (seis) pontos;
- Entre as legendas e a figura ou tabela: 3 (três) pontos.

No caso de haver uma fonte bibliográfica associada à figura ou tabela, esta deverá ser descrita do seguinte modo:

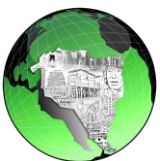

- No caso de figura: escrever a referência bibliográfica na seqüência do título da figura, com a mesma fonte;

- No caso de tabelas: as fontes citadas ou notas eventuais devem aparecer no rodapé da tabela, após a linha de fechamento, também com mesma fonte, posicionadas à esquerda (recuo a esquerda igual a zero). Manter os mesmos espaçamentos que as legendas.

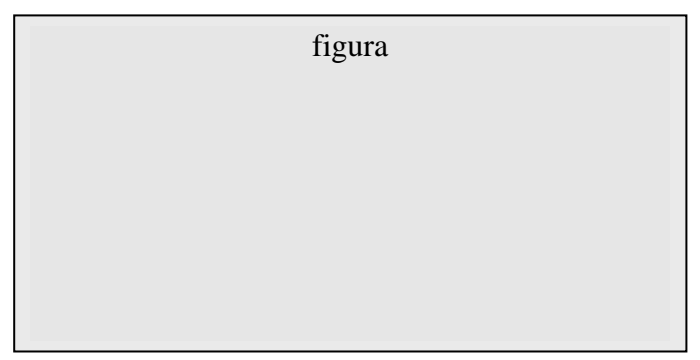

FIGURA 1 – Exclusão social. Fonte: Revista como Mudar (1985).

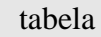

TABELA 1 – Crescimento da Cidade. Fonte: IBGE (2000).

# **2. CONSIDERAÇÕES FINAIS**

Apresentar as principais conclusões, destacando o progresso e as aplicações que a pesquisa propicia. Enfatizar as limitações que persistem, apresentando, sempre que apropriado, sugestões para trabalhos futuros. Deve ser digitada em fonte Aria11.

# **REFERÊNCIAS**

Somente poderão ser referenciadas na bibliografia do artigo obras citadas **no corpo do texto.** Essas devem estar em ordem alfabética e não devem ser numeradas.

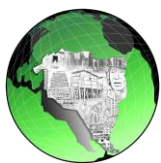

Deve-se utilizar fonte Arial, tamanho 11 (onze), para as referências, com formatação igual ao do corpo do texto.

ALIER, Joan Martinez. *Varieties of Environmentalism*. London: Earthscan Publications Ltd, 1997.

# **ANEXO**

Os anexos e apêndices deverão ser localizados no final do artigo e identificados por letras maiúsculas consecutivas, travessão e pelos seus títulos correspondentes.

# **RECOMENDAÇÕES IMPORTANTES:**

- **1. Formatar seu arquivo utilizando este modelo com o cabeçalho do evento**
- **2. Lembre-se de exluir as indicações das normas. Por exemplo: ao inserir o título; exclua as instruções, de forma que permaneça apenas o título do seu trabalho.**